#### CS 696 Functional Programming and Design Fall Semester, 2015 Doc 14 Quil, Design Patterns Oct 27, 2015

Copyright ©, All rights reserved. 2015 SDSU & Roger Whitney, 5500 Campanile Drive, San Diego, CA 92182-7700 USA. OpenContent (http:// www.opencontent.org/openpub/) license defines the copyright on this document.

#### **Quil** http://quil.info/

Clojure/ClojureScript interactive animation library

Based on Processing Software sketchbook used to teach programming to visual artists

LightTable instructions

https://github.com/quil/quil/wiki/Dynamic-Workflow-%28for-LightTable%29

```
(ns quil-test.simple-example
  (:require [quil.core :as q]))
```
(defn setup []

(q/frame-rate 2)) ; draw 2 frames/second

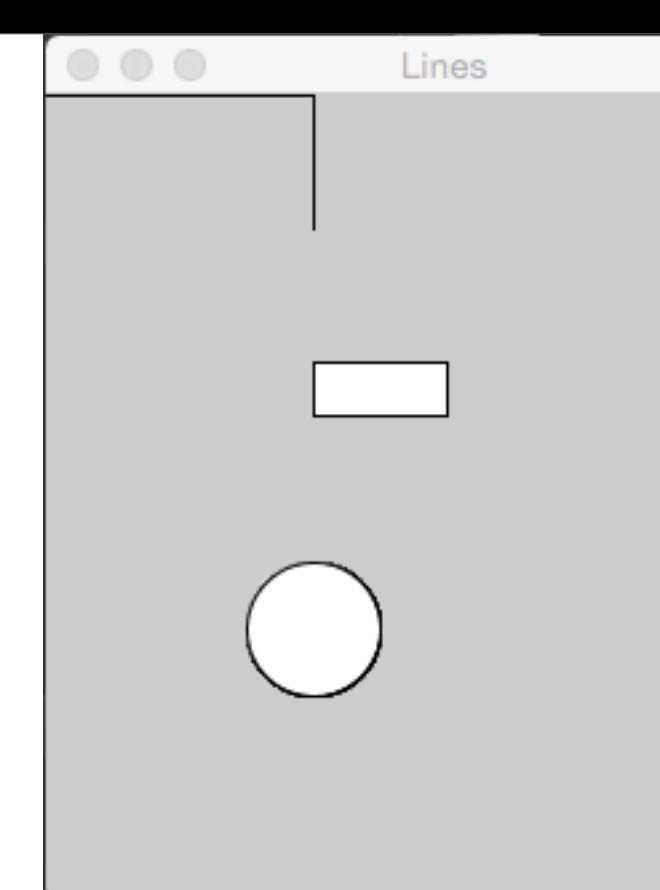

(defn draw-state [] (q/line 0 0 100 0) ; x1 y1 x2 y2 (q/line 100 0 100 50) (q/rect 100 100 50 20) ; x1 y1 (upper right) width height (q/ellipse 100 200 50 50)) ; x1 y1 (center) width height

(q/defsketch quil-test :title "Lines" :size [300 300] :setup setup ; setup function :draw draw-state ; draw function :features [:keep-on-top])

```
(ns quil-test.simple-example
  (:require [quil.core :as q]))
```

```
(defn setup []
  (q/frame-rate 2))
```
(defn draw-state []

- (q/fill 0 255 0) ; rgb color for fill (q/stroke 255 0 0) ; line color
- (q/line 0 0 100 0)
- (q/line 100 0 100 50) (q/rect 100 100 50 20)
- (q/ellipse 100 200 50 50))
- (q/defsketch quil-test :title "Lines" :size [300 300] :setup setup :draw draw-state :features [:keep-on-top])

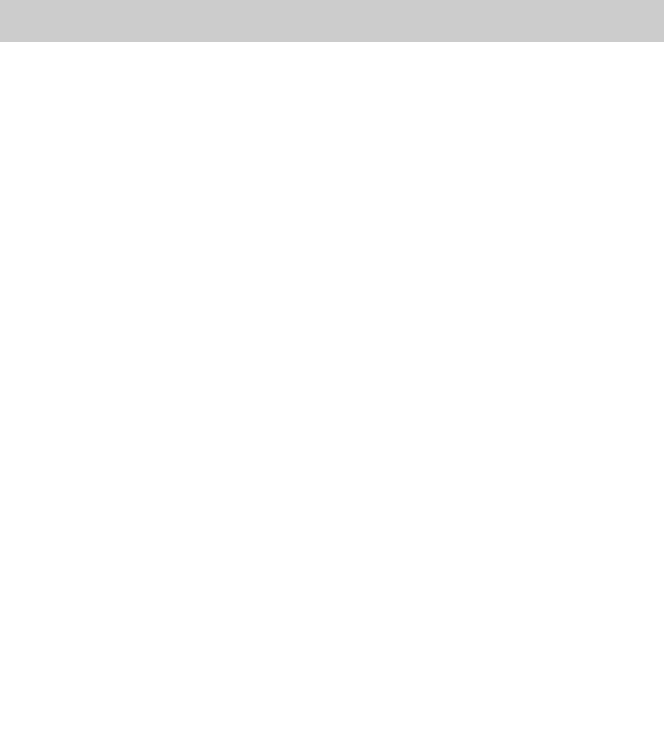

#### **Basic Functions**

defsketch

Defines and starts a sketch Many option see doc on sketch

#### draw

Function to draw the sketch

#### update

Function called just before draw Use to update state

#### setup Called once Setup and initialize state

#### **Print does not work**

(defn draw-state [] (print "In draw") (q/line 0 0 100 0))

(q/defsketch quil-test :title "Lines" :size [300 300] :setup setup :draw draw-state :features [:keep-on-top]) Draw-state run in other thread

Will not see output

# **Writing to a file**

(ns quil-test.simple-example (:require [quil.core :as q]))

```
(defn setup []
  (q/frame-rate 10))
```
(defn log [& args] (spit "log.txt" (str args "\n") :append true))

```
(defn draw-state []
  (log "this is frame" (q/frame-count))
  (q/line 0 0 100 0))
```

```
7
(q/defsketch quil-test
          :title "Lines"
          :size [300 300]
          :setup setup
          :draw draw-state
          :features [:keep-on-top])
```
#### **Screen not cleared**

(def y-value (atom 0))

(defn setup [] (q/frame-rate 60) (reset! y-value 0))

```
(defn draw-state []
  (q/line 0 0 150 @y-value)
  (swap! y-value inc))
```
(q/defsketch quil-test :title "Lines" :size [300 300] :setup setup :draw draw-state :features [:keep-on-top])

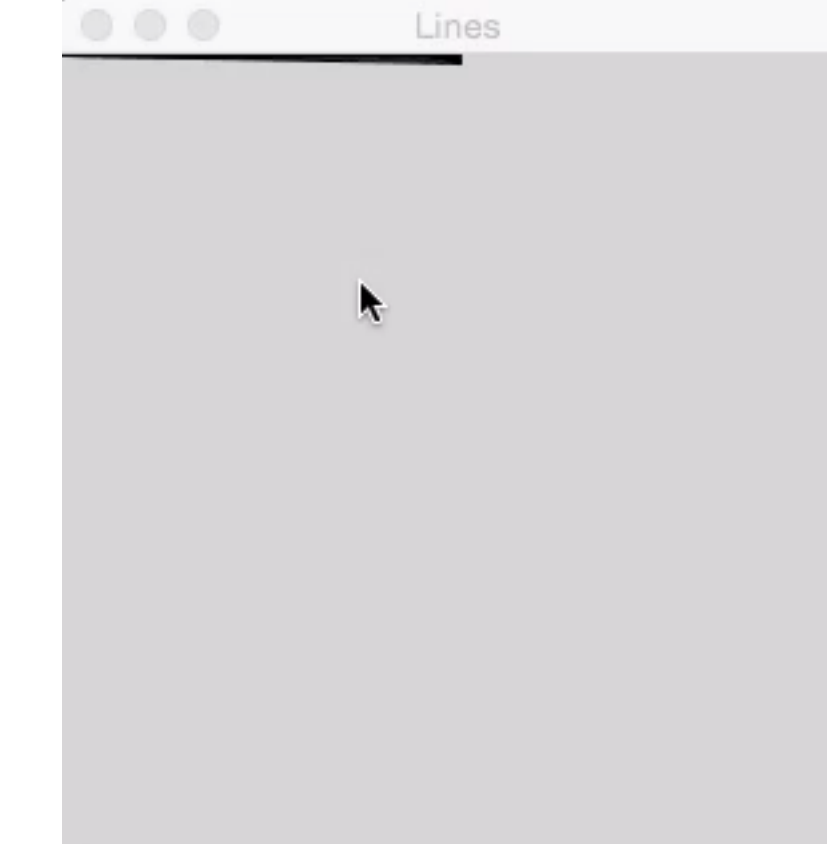

#### **Clearing the Screen**

(def y-value (atom 0))

(defn setup [] (q/frame-rate 60) (reset! y-value 0))

```
(defn draw-state []
```
 (q/line 0 0 150 @y-value) (swap! y-value inc))

(q/defsketch quil-test :title "Lines" :size [300 300] :setup setup :draw draw-state :features [:keep-on-top])

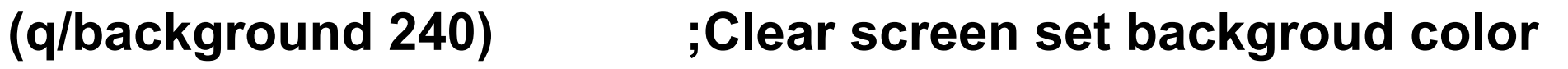

Lines

r

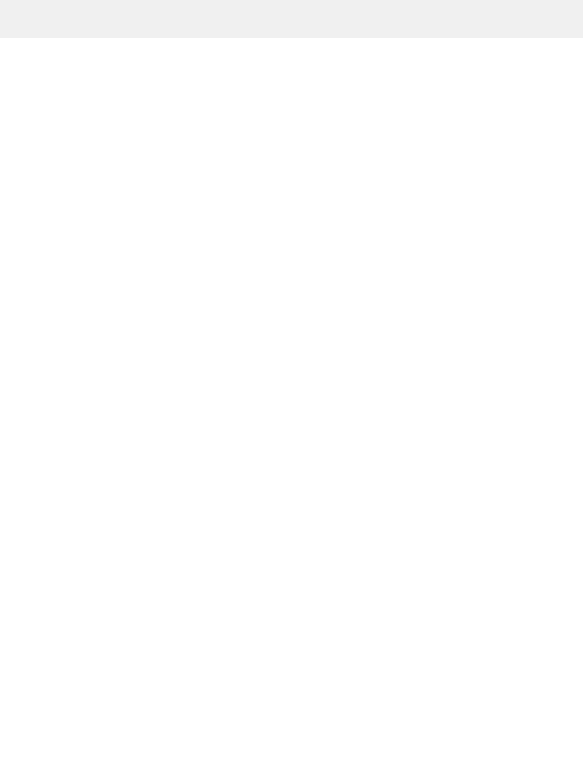

(defn setup [] (q/frame-rate 2))

(defn draw-state [] (q/background 240) (doseq [size [150 100 50 30 20 10]] (q/ellipse 150 150 size size)))

(q/defsketch quil-test :title "Lines" :size [300 300] :setup setup :draw draw-state :features [:keep-on-top])

#### **Translate**

(defn setup [] (q/frame-rate 2))

(defn draw-state [] (q/background 240)  **(q/translate (/ (q/width) 2) (/ (q/height) 2))** (q/ellipse 0 0 50 50))

(q/defsketch quil-test :title "Lines" :size [300 300] :setup setup :draw draw-state :features [:keep-on-top])  $\circ$   $\circ$ 

Lines

#### **Translates Add up**

(defn setup [] (q/frame-rate 2))

(defn draw-state [] (q/background 240) **(q/translate 50 50)** (q/ellipse 0 0 50 50) **(q/translate 50 50)** (q/line 0 0 100 0))

(q/defsketch quil-test :title "Lines" :size [300 300] :setup setup :draw draw-state :features [:keep-on-top])

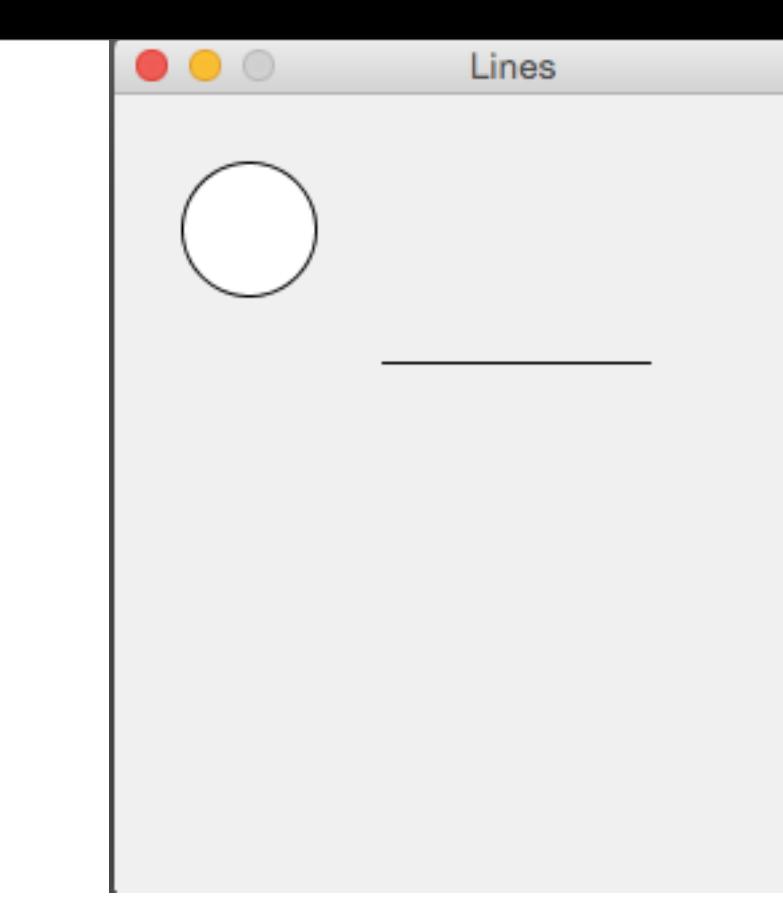

Translations are reset when draw function is called again

(defn draw-state [] (q/background 240) (q/translate 50 50) (q/ellipse 0 0 50 50) (q/reset-matrix) (q/translate 50 50) (q/line 0 0 100 0))

(defn draw-state [] (q/background 240) (q/push-matrix) (q/translate 50 50) (q/ellipse 0 0 50 50) (q/pop-matrix) (q/translate 50 50) (q/line 0 0 100 0))

(defn draw-state [] (q/background 240) (q/with-translation [50 50] (q/ellipse 0 0 50 50)) (q/translate 50 50) (q/line 0 0 100 0))

Lines

#### **Translate Fun**

(defn draw-state [] (q/background 240) (q/fill 0) ; set text to black (q/text "Translate/Rotation Fun" 20 20) (q/translate (/ (q/width) 2) (/ (q/height) 2)) (q/line 0 0 100 0) (q/translate 100 0) (q/rotate (q/radians 90)) (q/line 0 0 100 0) (q/translate 100 0) (q/rotate (q/radians 135)) (q/line 0 0 100 0))

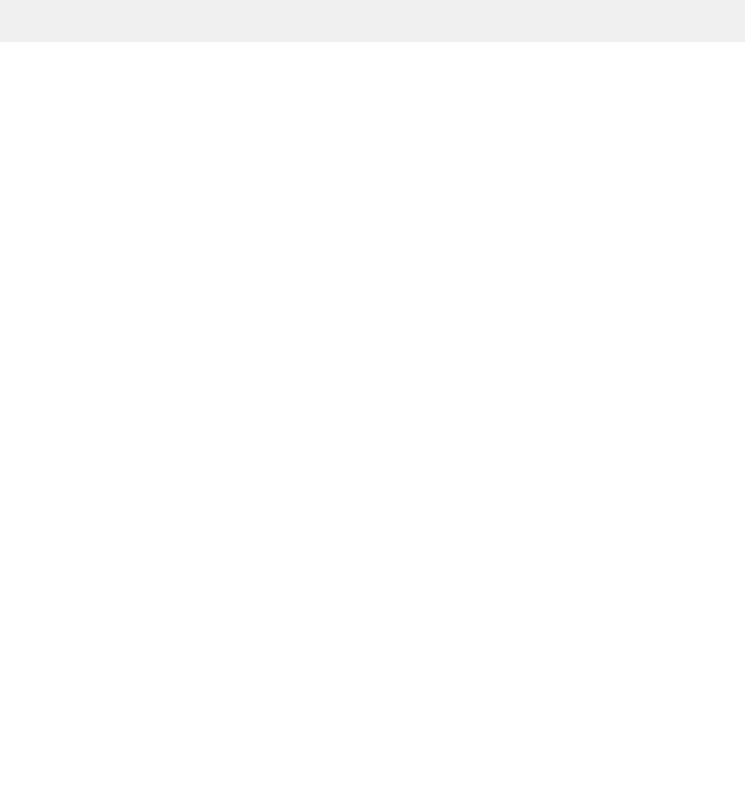

```
(def message (atom "No keyboard"))
```

```
(defn keyboard-action
```

```
 []
 (let [key (q/key-as-keyword)]
  (reset! message (str "Key " key))))
```

```
(defn setup []
  (q/frame-rate 20))
```

```
(defn draw-state []
  (q/background 240)
  (q/fill 0)
  (q/scale 2.5)
  (q/translate 30 30)
  (q/text @message 0 0)
  (q/text (str (q/frame-count)) 0 20))
```

```
No keyboard
1
```
Lines

```
(q/defsketch quil-test
         :title "Lines"
         :size [300 300]
         :setup setup
         :draw draw-state
         :key-pressed keyboard-action
         :features [:keep-on-top])
```
(def message (atom "No keyboard"))

```
(defn keyboard-action
  []
  (let [key (q/key-as-keyword)]
   (reset! message (str "Key " key))
  (if (= key : r) (q/start-loop)
     (q/redraw))))
(defn setup []
  (q/frame-rate 20)
  (q/no-loop))
(defn draw-state []
  (q/background 240)
  (q/fill 0)
  (q/scale 2.5)
  (q/translate 30 30)
```

```
 (q/text (str (q/frame-count)) 0 20))
```
(q/text @message 0 0)

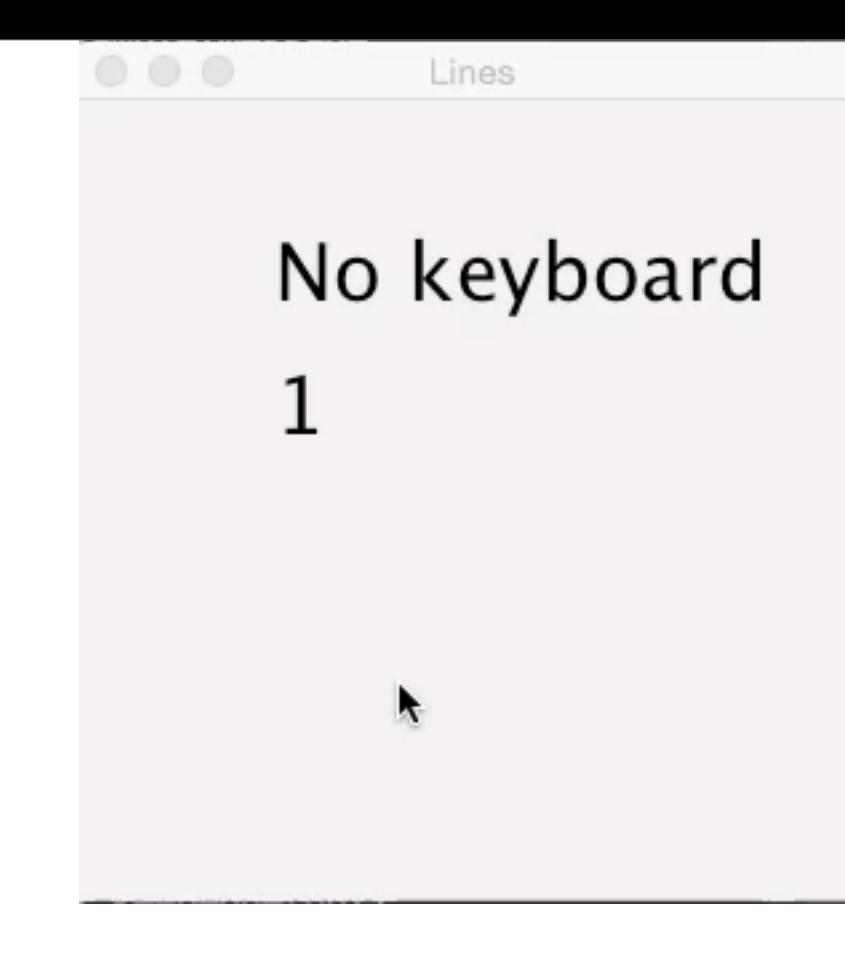

(q/defsketch quil-test :title "Lines" :size [300 300] :setup setup :draw draw-state :key-pressed keyboard-action :features [:keep-on-top])

#### Design Patterns

# **The Functional Pattern Joke**

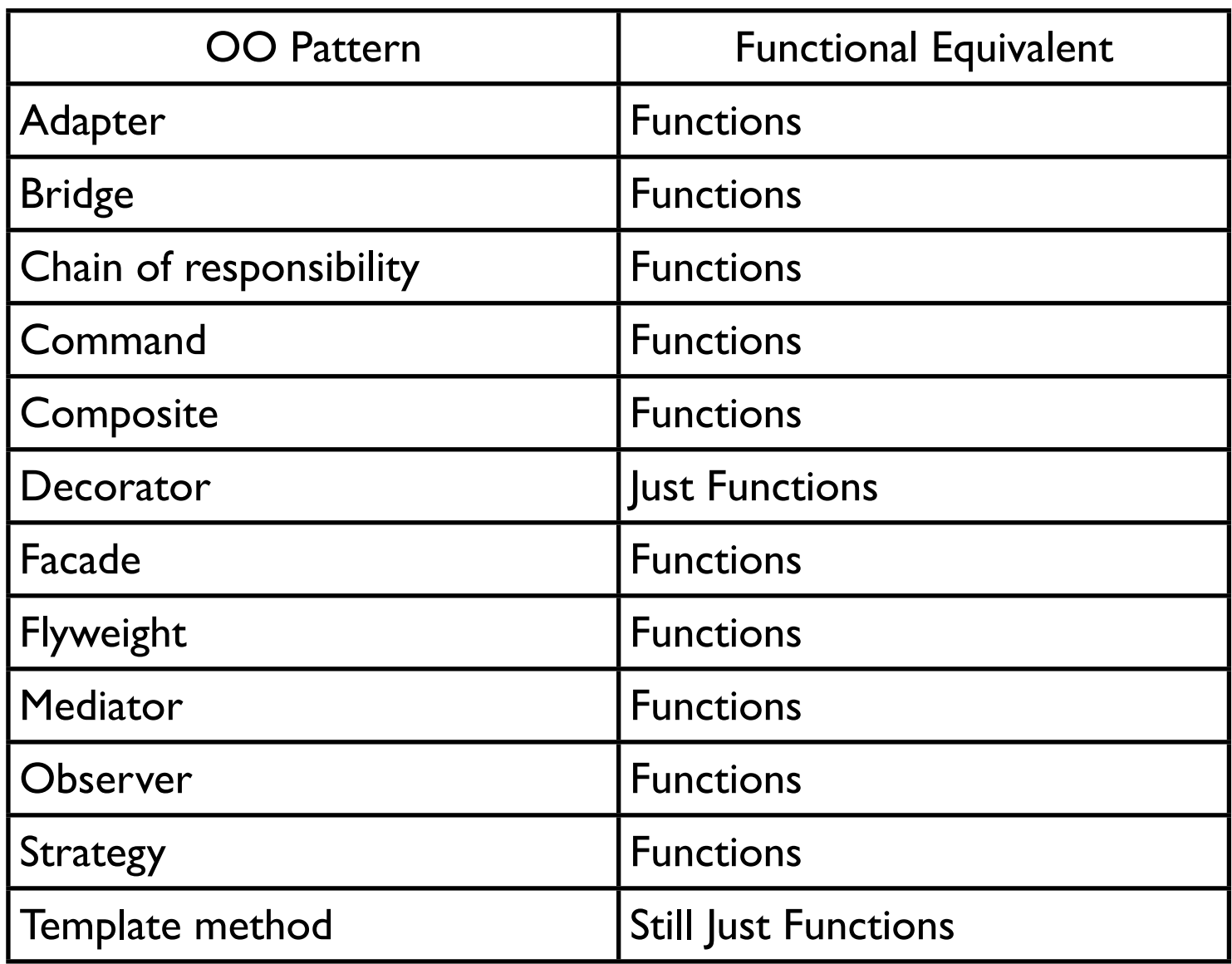

#### **OO data & Functional Data**

Person First name Last name age List of phone numbers

#### **Person Class**

public class Person { private int age; private String firstName; private String lastName; private ArrayList phoneNumbers;

```
public Person(String first,String last, int age) {
   this.firstName = first;
   this.lastName = last;
   this.age = age;
   phoneNumbers = new ArrayList();
}
```

```
public int age() { return age; }
public void age(int newAge) { age = newAge;}
```
etc.

#### **Sample Use**

```
Person example = new Person("Sachin", "Tendulkar", 40);
```

```
int lastYearsAge = example.age();
example.age(41);
```
age gives access to the age value in a person

age is like a key in a hash table {:first-name "Sachin"

 :last-name "Tendulkar" :age 40 :phone-numbers [] }

#### **Converting Objects to Clojure data**

Class Map Field name keyword as key in map new Person("Sachin", "Tendulkar", 40); {:first-name "Sachin" :last-name "Tendulkar" :age 40

:phone-numbers [] }

#### **Memento**

Store an object's internal state, so the object can be restored to this state later without violating encapsulation

undo, rollbacks

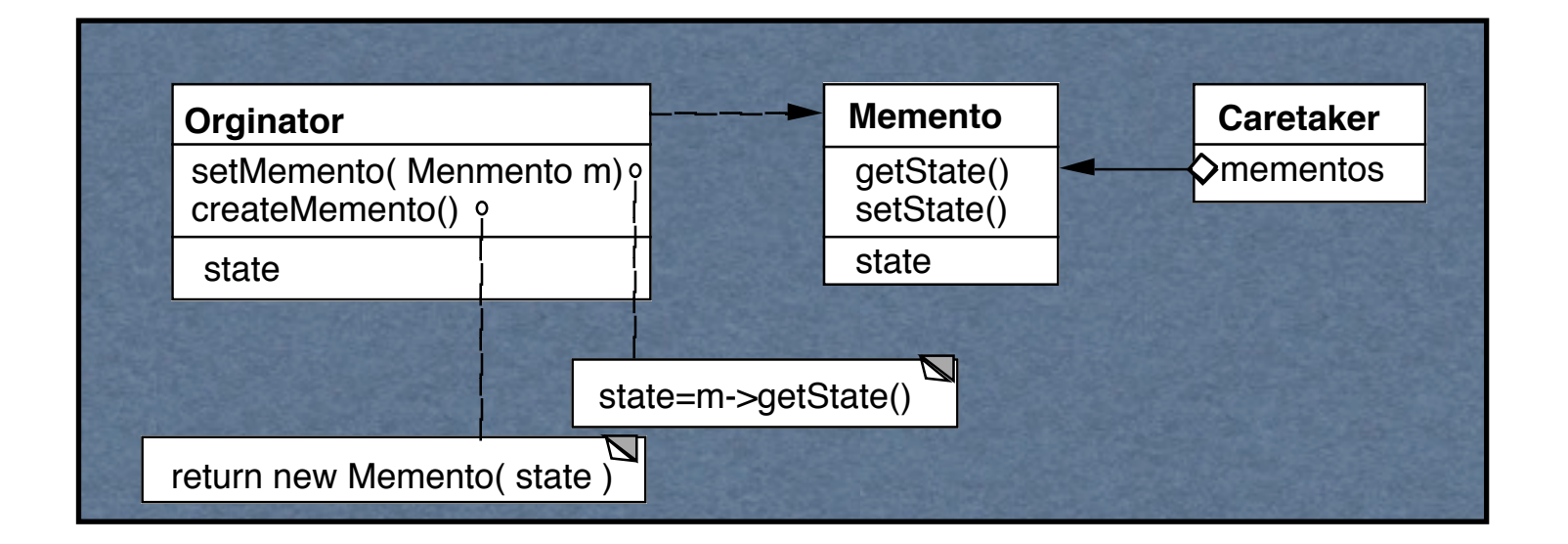

Only originator:

Can access Memento's get/set state methods Create Memento

# **Copying Issues**

Shallow Copy Verse Deep Copy

#### Original Objects

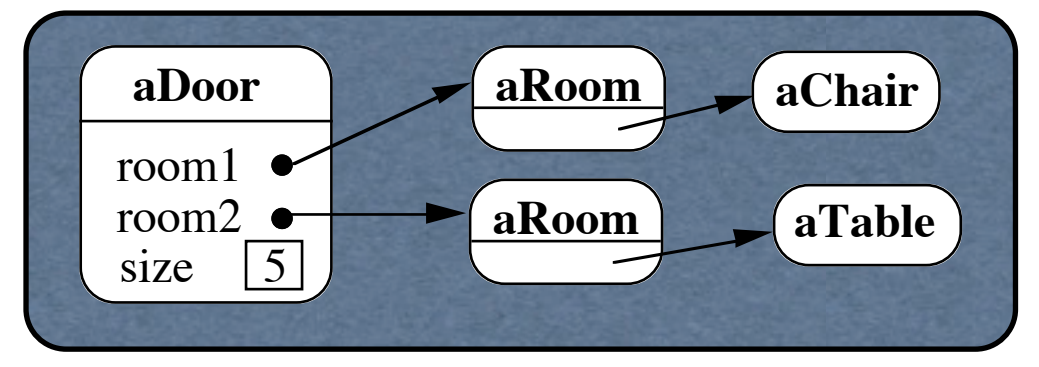

#### Shallow Copy

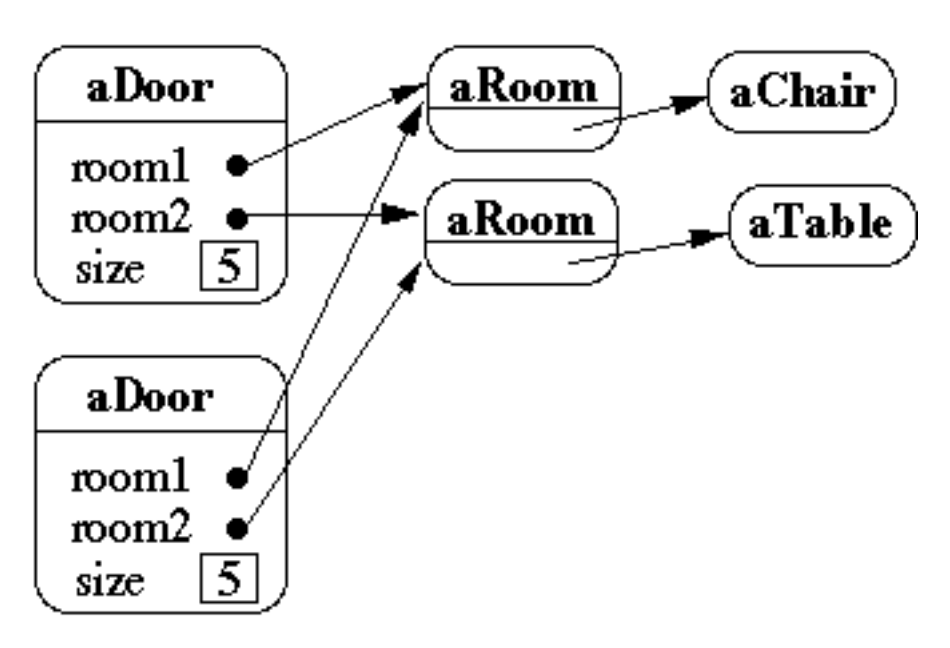

#### **Memento Pattern & Functional Programming**

Immutable data No need to copy the data Just save current data

(def state-history (atom []))

(defn add-state [state] (swap! state-history conj state))

```
(defn previous-state
\Box (let [last-state (last @state-history)]
   (swap! state-history pop)
   last-state))
```
#### **Command Pattern**

Encapsulates a request as an object

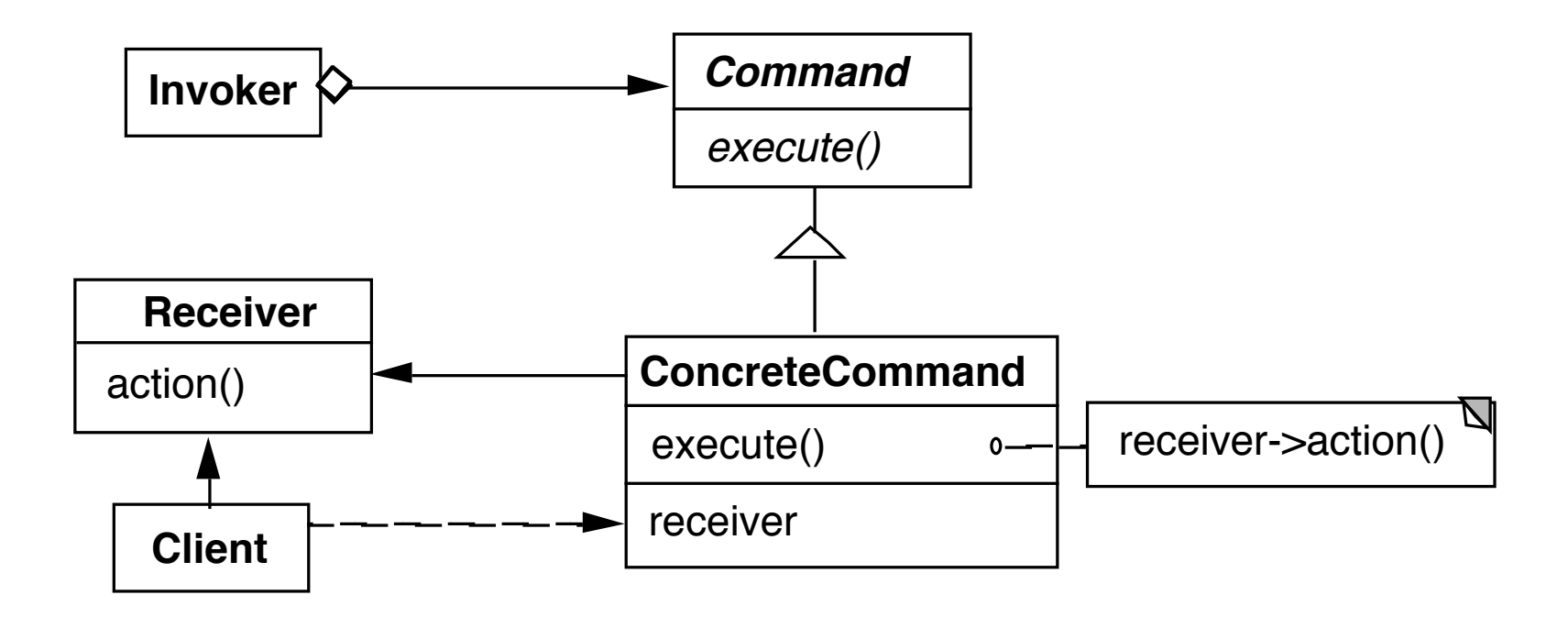

#### **Example**

Button in a GUI

When press button remove the current selected row of table

#### **Command Class**

```
public class RemoveRowCommand extends Command {
   private Table target;
```

```
public RemoveRowCommand(Table target) {
   this.target = target;
}
```

```
public execute() {
   int selection = target.getSelection();
   target.removeRow(selection);
}
```
(defn remove-row-command [table] (fn [] (remove-row table)))

28

}

#### **Using the Command**

Button removeSelection = new Button(); Command removeRow = new RemoveRowCommand(ourTable); removeSelection.action(removeRow);

Button class is written to call execute when button is pressed

# **Quil Example**

(q/defsketch quil-test :title "Lines" :size [300 300] :setup setup :draw draw-state **:key-pressed keyboard-action** :features [:keep-on-top])

#### **Command Pattern Supports Undo**

Modify class Add undo method

Keep stack of past commands

Undo

Pop the stack

Call undo on element removed from stack

public class RemoveRowCommand extends Command { private Table target; private int rowIndex; private Row removedRow;

```
public RemoveRowCommand(Table target) {
   this.target = target;
}
```

```
public void execute() {
   rowIndex = target.getSelection();
   removedRow = target.getRow(rowIndex);
   target.removeRow(rowIndex);
```

```
}
```

```
public void undo() {
   if (removedRow == nil) return;
   target.addRow(removedRow, rowIndex);
   removedRow = nil;
}
```
}

#### **Undo - Using maps & multimethods**

Store the data needed for undo in a map

Use multimethod to perform undo

#### **Undo - Add Subtract Example**

Data needed to undo addition

Current value Value added

{:command :add :value 10 :amount 2}

Data needed to undo subtractiom

Current value

Value subtracted

{:command :subtraction :value 10 :amount 2}

# **The Multimethod**

(defmulti undo :command)

(defmethod undo :add [{:keys [value amount]}] (- value amount))

(defmethod undo :subtract [{:keys [value amount]}] (+ value amount))

(def example

{:command :add :value 10 :amount 2})

(undo example)

# **Command History**

```
(def command-history (atom []))
```
(defn save-command

[command]

```
 (swap! command-history conj command))
```

```
(defn previous-command
  []
  (let [last-command (last @command-history)]
   (swap! command-history pop)
   last-command))
```
#### **Memento Pattern**

Idea - save current state

OO implementation **Functional** implementation

Copy objects Deal with information hiding Just save current state

#### **Command Pattern**

Idea: Save data needed to perform an operation

OO Implementation

Functional implementation

Separate class for data

Interface for executing method

Use map for the data

#### **What is the Pattern?**

The idea?

The implementation?

What is important?

#### **Iterator Pattern**

Provide a way to access the elements of a collection sequentially without exposing its underlying representation

```
LinkedList<Strings> strings = new LinkedList<Strings>();
```

```
for (String element : strings) {
    if (element.size % 2 == 0)
           System.out.println(element);
}
```

```
Iterator<String> list = strings.iterator();
while (list.hasNext()){
     String element = list.next();
     if (element.size % 2 == 0)
           System.out.println(element); 
 } 
}
```
#### **Iterator Pattern - Clojure**

sequences

#### **Strategy Pattern**

defines a family of algorithms, encapsulates each algorithm, and makes the algorithms interchangeable within that family.

# **Java Example**

```
class OrderableList {
     private Object[ ] elements;
     private Algorithm orderer;
```

```
 public OrderableList(Algorithm x) {
    orderer = x;
```
}

```
 public void add(Object element) {
  elements = orderer.add(elements,element);
 }
```
# **Clojure Example**

(sort-by last {:b 1 :c 3 :a 2})

Just pass in a function